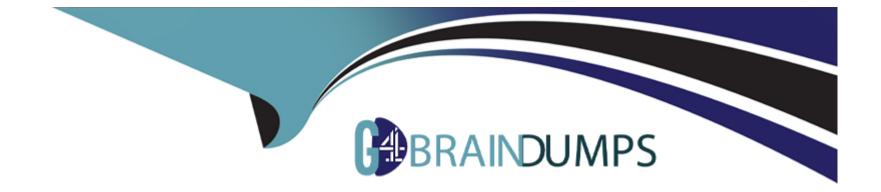

# **Free Questions for 1Z0-447 by go4braindumps**

## Shared by Torres on 29-01-2024

For More Free Questions and Preparation Resources

**Check the Links on Last Page** 

## **Question 1**

#### **Question Type:** MultipleChoice

Which combination of DBMS, Extract, and GoldenGate version is required to avoid using a DDL trigger?

#### **Options:**

- A- Oracle Database 11.2.0.3 or greater, Integrated Extract, and GoldenGate 12.1 or greater
- B- any version of Oracle Database, Integrated Extract, and GoldenGate 11.2 or greater
- C- Oracle Database 11.2.0.4 or greater, Integrated Extract, and GoldenGate 12.1 or greater
- D- Oracle Database 12c or greater, Integrated Extract, and GoldenGate 11.2 or greater

### Answer:

С

## **Question 2**

**Question Type:** MultipleChoice

Which GLOBALS parameter is required to initially enable monitoring?

#### **Options:**

- A- JAGENTMONITORING
- **B-**ENABLEMONITORING
- **C-** ENABLEOEMMONITORING
- **D-** CHECKMONITORING

#### Answer:

В

## **Question 3**

#### **Question Type:** MultipleChoice

A database that requires replication contains sensitive data that is not required on the target. How should you prevent this sensitive data from being replicated?

### **Options:**

A- Use the FILTER option in the MAP parameter.

- B- Use the COLMAPoption in the MAP parameter.
- C- Do not specify those columns in theADD TRANDATAcommand.
- D- Use the COLS and COLSEXCEPT options in the TABLE parameter.

| Answer: |  |  |  |
|---------|--|--|--|
| В       |  |  |  |

## **Question 4**

**Question Type:** MultipleChoice

You must implement GoldenGate in a secure environment. How should you proceed in order to protect

GoldenGate data from theft?

**Options:** 

- A- Implement trail file encryption.
- B- Ensure that passwords are encrypted.
- C- Ensure that network communications are encrypted.
- D- Ensure that table-level Transparent Data Encryption is implemented.

#### **Answer:**

D

## **Question 5**

**Question Type:** MultipleChoice

Which option is an invalid GLOBALS parameter?

### **Options:**

A- DISCARDFILE

### **B-** GGSCHEMA

C-MGRSERVNAME

### **D-** CHECKPOINTTABLE

| Answer: |  |  |
|---------|--|--|
| A       |  |  |

## **Question 6**

**Question Type:** MultipleChoice

Which option is supported by GoldenGate DDL replication?

### **Options:**

## A- CREATE ROLE

### **B-** ALTER SYSTEM

C- ALTER DATABASE

**D-** ALTER TABLE SYS

### Answer:

D

## **To Get Premium Files for 1Z0-447 Visit**

https://www.p2pexams.com/products/1z0-447

For More Free Questions Visit

https://www.p2pexams.com/oracle/pdf/1z0-447

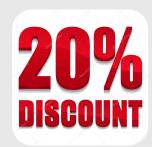